## SAP ABAP table TTEV ROUND N {Generated Table for View}

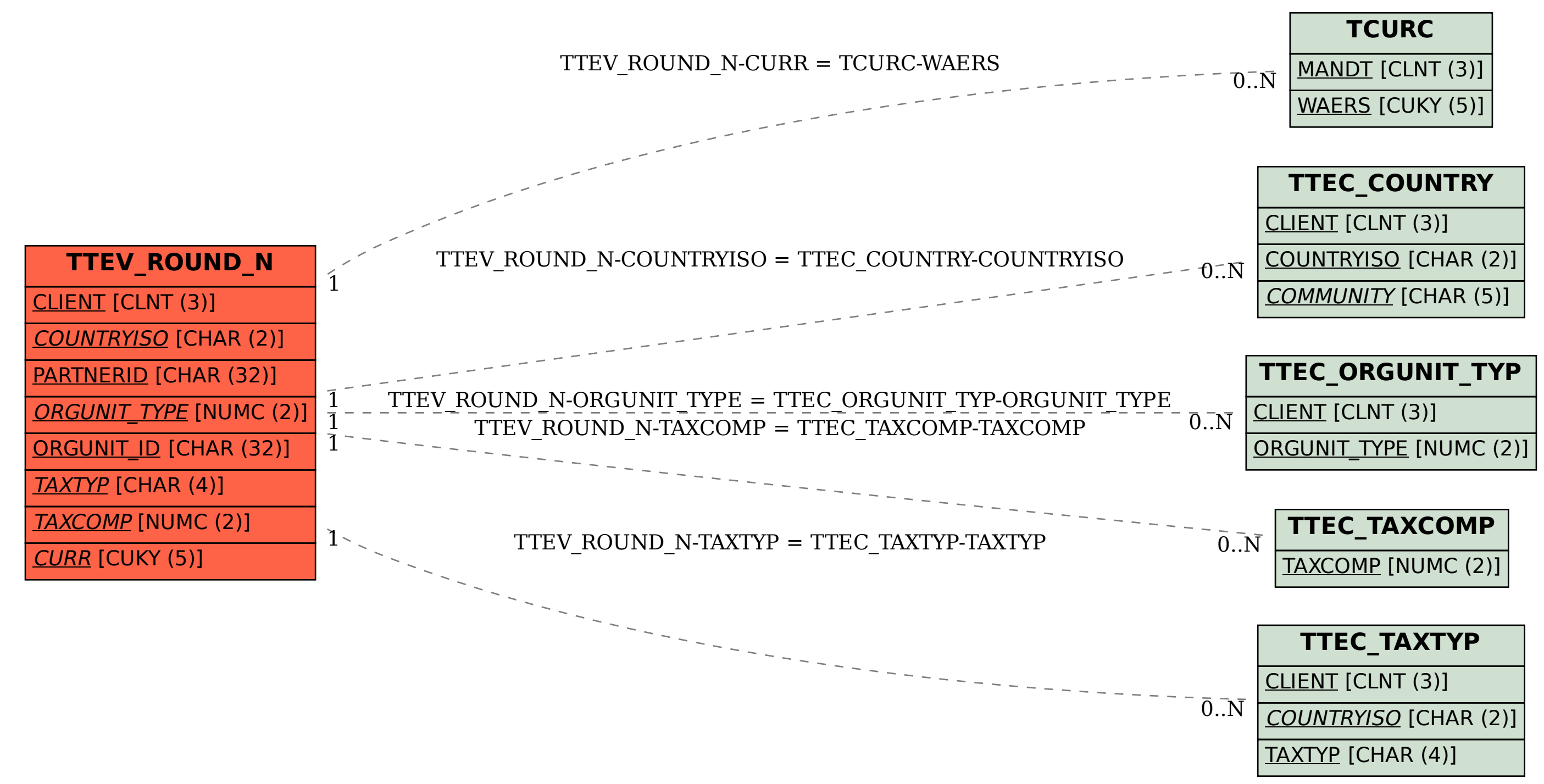